## Sets

#### identity maps, unordered collection

#### Sets

- $\Box$  for lists, () for tuples,  $\lbrace \rbrace$  for dicts, and  $\lbrace \rbrace$  for sets (2.7)
- construction from lists, tuples, dicts (keys), and strs
- in, not in, add, remove

```
>>> a = {1, 2}
a
>> set([1, 2])
>> a = set((1,2))
>> a
set([1, 2])
>>> b = set([1,2])
\gg a == b
True
>>> c = set({1: 'a', 2: 'b'})>> c
set([1, 2])
```

```
>>> a = set([])
>>> 1 in a
False
>> a.add(1)\gg a.add('b')
>> a
set([1, 'b'])
\gg a. remove(1)
>> a
set(['b'])
```
## Set Operations

• union, intersection, difference, is subset, etc..

```
>>> a = set('abracadabra')
>>> b = set('alacazam')
>>> a 
set(['a', 'r', 'b', 'c', 'd'])
>>> a - b 
set(['r', 'd', 'b'])
>>> a | b 
set(['a', 'c', 'r', 'd', 'b', 'm', 'z', 'l'])
>>> a & b 
set(['a', 'c'])
>>> a ^ b 
set(['r', 'd', 'b', 'm', 'z', 'l'])
>>> a |= b
>>> a
set(['a', 'c', 'b', 'd', 'm', 'l', 'r', 'z'])
                                                   demo
```
## set and frozenset type

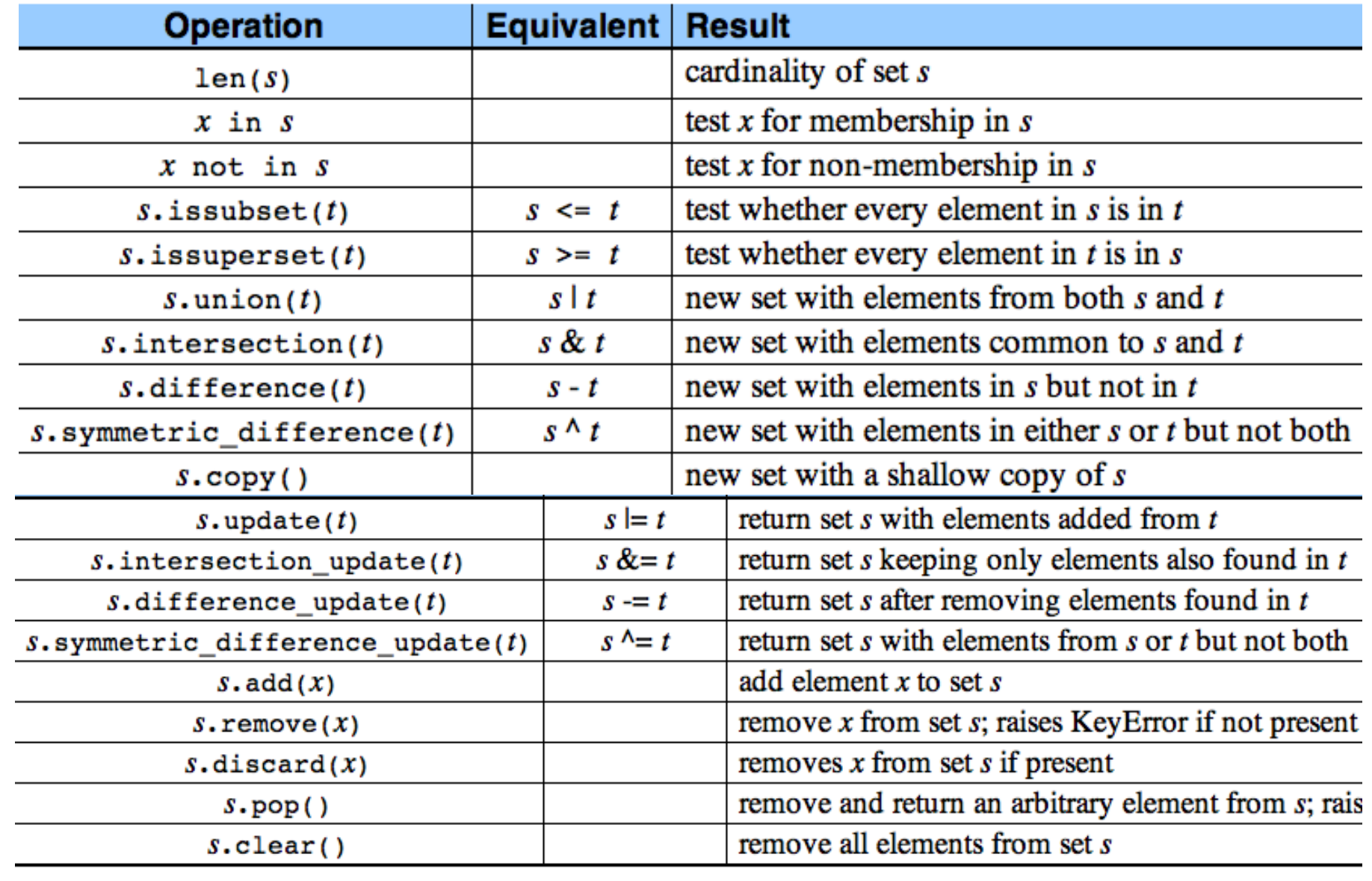

# Basic import and I/O

#### import and I/O

- similar to import in Java
- File I/O much easier than Java

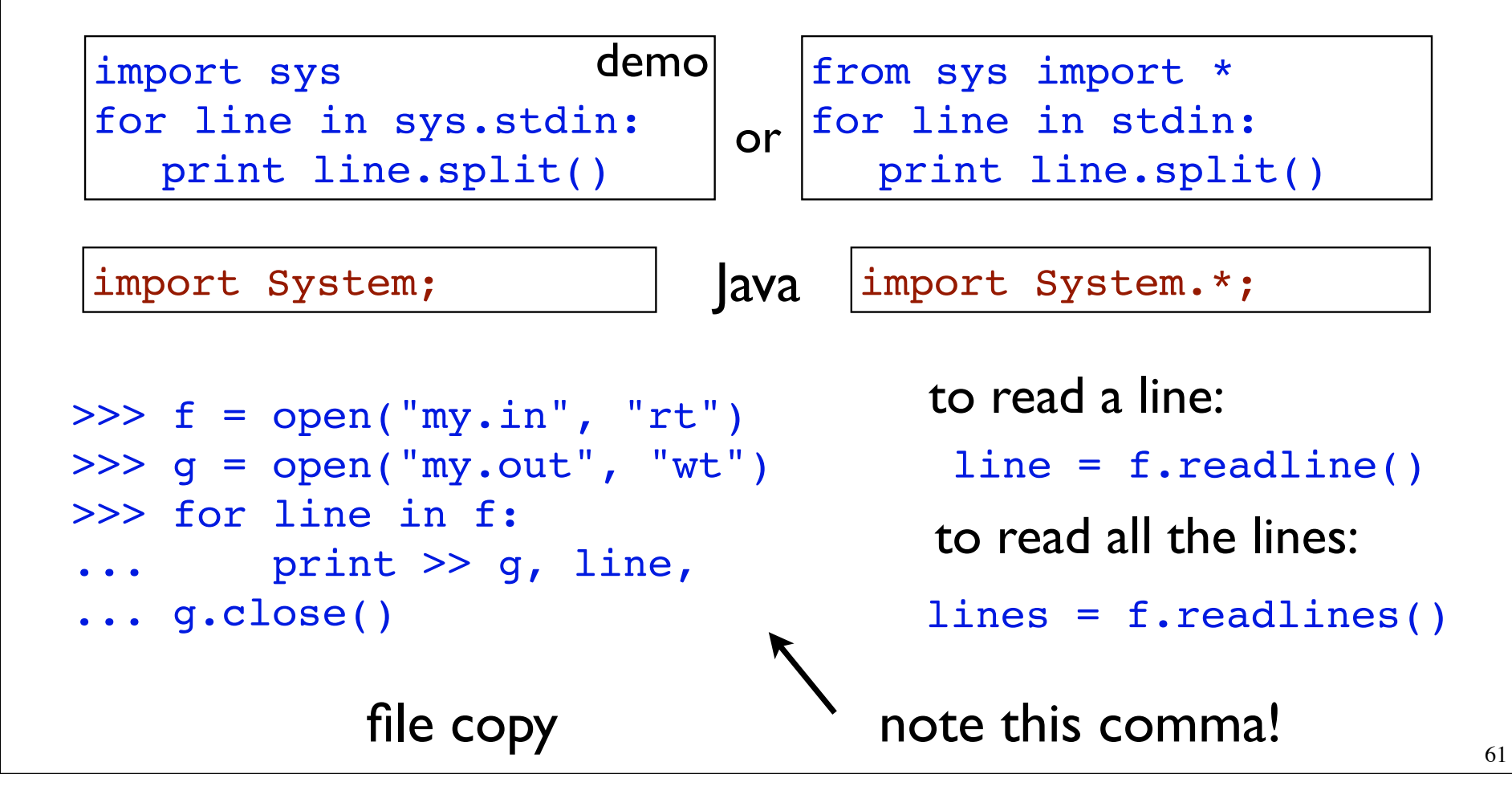

## import and \_\_main

- multiple source files (modules)
	- C: #include "my.h"
	- Java: import My
- demo

def pp(a): print " ".join(a) demo

if  $name = "main"$ : from sys import \* a = stdin.readline() pp (a.split())

handy for debugging

>>> import foo  $>>$  pp( $[1, 2, 3]$ ) 1 2 3

interactive

foo.py

Quiz • Palindromes • read in a string from standard input, and print  $_{\text{true}}$  if it is a palindrome, print False if otherwise **def** palindrome(s):  $if$   $len(s) \leq 1$ : **return** True **return**  $S[0] == S[-1]$  and palindrome( $S[1:-1]$ ) **if** \_\_name\_\_ == '\_\_main\_\_': \_\_\_\_\_\_\_\_\_\_\_ **import** sys s = sys.stdin.readline().strip() **print** palindrome(s) abcba

# Functional Programming

#### map and filter

- intuition: function as data
- we have already seen functional programming a lot!
	- list comprehension, custom comparison function

```
map(f, a)
    filter(p, a)
                         [ f(x) for x in a ]
                         [ x for x in a if p(x) ]
>>> map(int, ['1','2'])
[1, 2]
>>> " ".join(map(str, [1,2]))
1 2
                            \gg \geq def is even(x):
                                                  return x \tImes 2 == 0... 
                                        >>> filter(is_even, [-1, 0])
                                        [0]\text{map}(f, \text{filter}(p, a)) | \text{if}(x) \text{ for } x \text{ in } a \text{ if } p(x) \text{ }demo
```
## lambda

- map/filter in one line for custom functions?
	- "anonymous inline function"
- borrowed from LISP, Scheme, ML, OCaml

```
>> f = lambda x: x*2>> f(1)
2
>>> map (lambda x: x**2, [1, 2])
[1, 4]
>>> filter (lambda x: x > 0, [-1, 1])
[1]>> q = lambda x, y : x+y\gg g(5,6)
11
>>> map (lambda (x,y): x+y, [(1,2), (3,4)])
[3, 7]
                                                demo
```
#### more on lambda

```
>>> f = lambda : "good!"
>> f
<function <lambda> at 0x381730>
>> f()'good!'
                            lazy evaluation
```
 $>> a = [5, 1, 2, 6, 4]$ >>> a.sort(**lambda** x,y : y - x)  $>>$  a  $\frac{222}{16}$ , 5, 4, 2, 1] custom comparison

```
>>> a = defaultdict(lambda : 5)
>> a[1]
5
>>> a = defaultdict(lambda : defaultdict(int))
>> a[1]['b']
\frac{1}{2} demo
```
## Basic Sorting

```
\gg a = [5, 2, 3, 1, 4]
>>> a.sort()
>>> print a
[1, 2, 3, 4, 5]\gg a = [5, 2, 3, 1, 4]
>>> a.sort(reverse=True)
[1, 2, 3, 4, 5]
\gg a
[5, 4, 3, 2, 1]\gg a = [5, 2, 3, 1, 4]
>>> a.sort()
>>> a.reverse()
>> a
[5, 4, 3, 2, 1]
```
sort() is in-place, but sorted() returns new copy

```
\gg a = [5, 2, 3, 1, 4]
>>> sorted(a)
>> a
[5, 2, 3, 1, 4]
```
#### Built-in and custom cmp

```
\gg a = [5, 2, 3, 1, 4]
>>> def mycmp(a, b):
         return b-a
>>> sorted(a, mycmp)
[5, 4, 3, 2, 1]
>>> sorted(a, lambda x,y: y-x)
[5, 4, 3, 2, 1]>>> a = zip([1, 2, 3], [6, 4, 5])>>> a.sort(lambda (_,y1), (__, y2): y1-y2)
>> a
[(2, 4), (3, 5), (1, 6)]>>> a.sort(lambda (_,y1), (_, y2): y1-y2)
SyntaxError: duplicate argument '_' in function definition
                                                      demo
```
## Sorting by Keys or Key mappings

```
>>> a = "This is a test string from Andrew".split()
>>> a.sort(key=str.lower)
>>> a
['a', 'Andrew', 'from', 'is', 'string', 'test', 'This']
>>> import operator 
\Rightarrow L = [('c', 2), ('d', 1), ('a', 4), ('b', 3), ('b', 1)]
>>> L.sort(key=operator.itemgetter(1))
>>> L
[(d', 1), (b', 1), (c', 2), (b', 3), (a', 4)]>>> sorted(L, key=operator.itemgetter(1, 0))
[( 'b', 1), ('d', 1), ('c', 2), ('b', 3), ('a', 4)]>>> operator.itemgetter(1,0)((1, 2, 3))(2, 1)sort by two keys
                                                           demo
```
#### lambda for key mappings

• you can use lambda for both custom cmp and key map

```
>>> a = "This is a test string from Andrew".split()
>>> a.sort(lambda x, y: cmp(x.lower(), y.lower()))
>> a
['a', 'Andrew', 'from', 'is', 'string', 'test', 'This']
>>> a.sort(key=lambda x: x.lower())
\Rightarrow L = [('c', 2), ('d', 1), ('a', 4), ('b', 3), ('b', 1)]
>>> L.sort(key=lambda (_, y): y)
>>> L
[(d', 1), (b', 1), (c', 2), (b', 3), (a', 4)]
```

```
>>> sorted(L, key=lambda (x, y): (y, x))
[(b', 1), (d', 1), (c', 2), (b', 3), (a', 4)]
```
#### Decorate-Sort-Undecorate

```
>>> words = "This is a test string from Andrew.".split()
```

```
>>> deco = \lceil (word.lower(), i, word) for i, word in \
... enumerate(words) ]
```

```
>>> deco.sort()
```

```
>>> new_words = [ word for _, _, word in deco ]
```

```
>>> print new_words
['a', 'Andrew.', 'from', 'is', 'string', 'test', 'This']
```

```
• Most General
```
- Faster than custom cmp (or custom key map) -- why?
- stable sort (by supplying index)

demo

#### **•** Fibonacci revisited

```
def fib(n):
   a, b = 1, 1
 for _ 
in range(n-1):
      a, b = b, a+b return b
```

```
def fib(n):
  if n <= 1:
     ! ! return n
  else:
     return fib (n-1) + fib (n-2)
```

```
fibs = {0:1, 1:1}
def fib(n):
  if n in fibs:
     return fibs[n]
  fibs[n] = fib(n-1) + fib(n-2)return fibs[n]
```
#### can we get rid of the global variable?

#### **•** Fibonacci revisited

```
def fib(n):
   a, b = 1, 1
 for _ 
in range(n-1):
      a, b = b, a+b return b
```

```
def fib(n):
  if n <= 1:
     ! ! return n
  else:
     return fib (n-1) + fib (n-2)
```

```
def fib(n, fibs={0:1, 1:1}):
  if n in fibs:
     return fibs[n]
  fibs[n] = fib(n-1, fibs) + fib(n-2, fibs)return fibs[n]
```
**•** Fibonacci revisited

**def** fib(n): a,  $b = 1$ , 1 **for** \_ **in** range(n-1): a,  $b = b$ ,  $a+b$ **return** b

```
\gg fib(3)
1 \{1: 1\}0 {0: 1, 1: 1}
2 {0: 1, 1: 1, 2: 2}
3 {0: 1, 1: 1, 2: 2, 3: 3}
3
\gg fib(2)
2
>>> print fibs
Error!
                 draw the tree!
```

```
def fib(n, fibs={0:1, 1:1}):
  if n in fibs:
     return fibs[n]
  fibs[n] = fib(n-1) + fib(n-2)# print n, fibs
  return fibs[n]
```
the **fibs** variable has a weird closure!! feature or bug? most people think it's a bug, but Python inventor argues it's a feature.

**•** Fibonacci revisited

**def** fib(n): a,  $b = 1, 1$  **for** \_ **in** range(n-1): a,  $b = b$ ,  $a+b$ **return** b

```
\gg fib(4)
  {0: 1, 1: 1, 2: 2}
  {0: 1, 1: 1, 2: 2, 3: 3}
  {0: 1, 1: 1, 2: 2, 3: 3, 4: 5}
  5
\gg fib(3)
 {0: 1, 1: 1, 2: 2}
  {0: 1, 1: 1, 2: 2, 3: 3}
  3
```

```
def fib(n, fibs=None):
   if fibs is None:
     {\rm fibs} = \{0:1, 1:1\}if n in fibs:
     return fibs[n]
   fibs[n] = fib(n-1, fibs) + fib(n-2, fibs)# print n, fibs
  return fibs[n]
```
this is so far the cleanest way to avoid the bug.

#### Implementation

- lists, tuples, and strings
	- random access:  $O(1)$
	- insertion/deletion/in: O(n)
- dict
	- $in/r$ andom access: almost  $O(1)$
	- insertion/deletion: almost  $O(1)$
	- but no linear ordering!

# Pythonic Styles

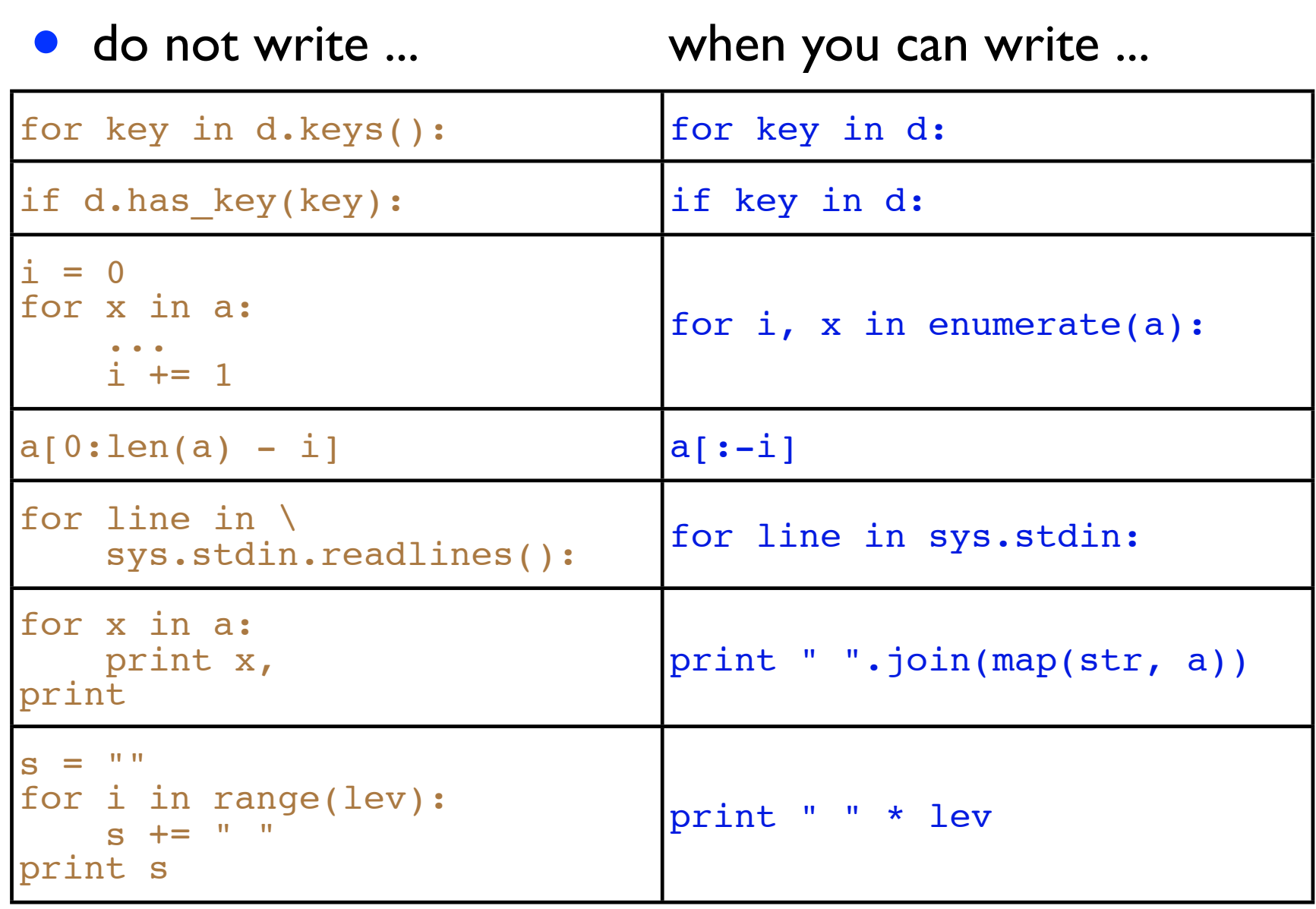